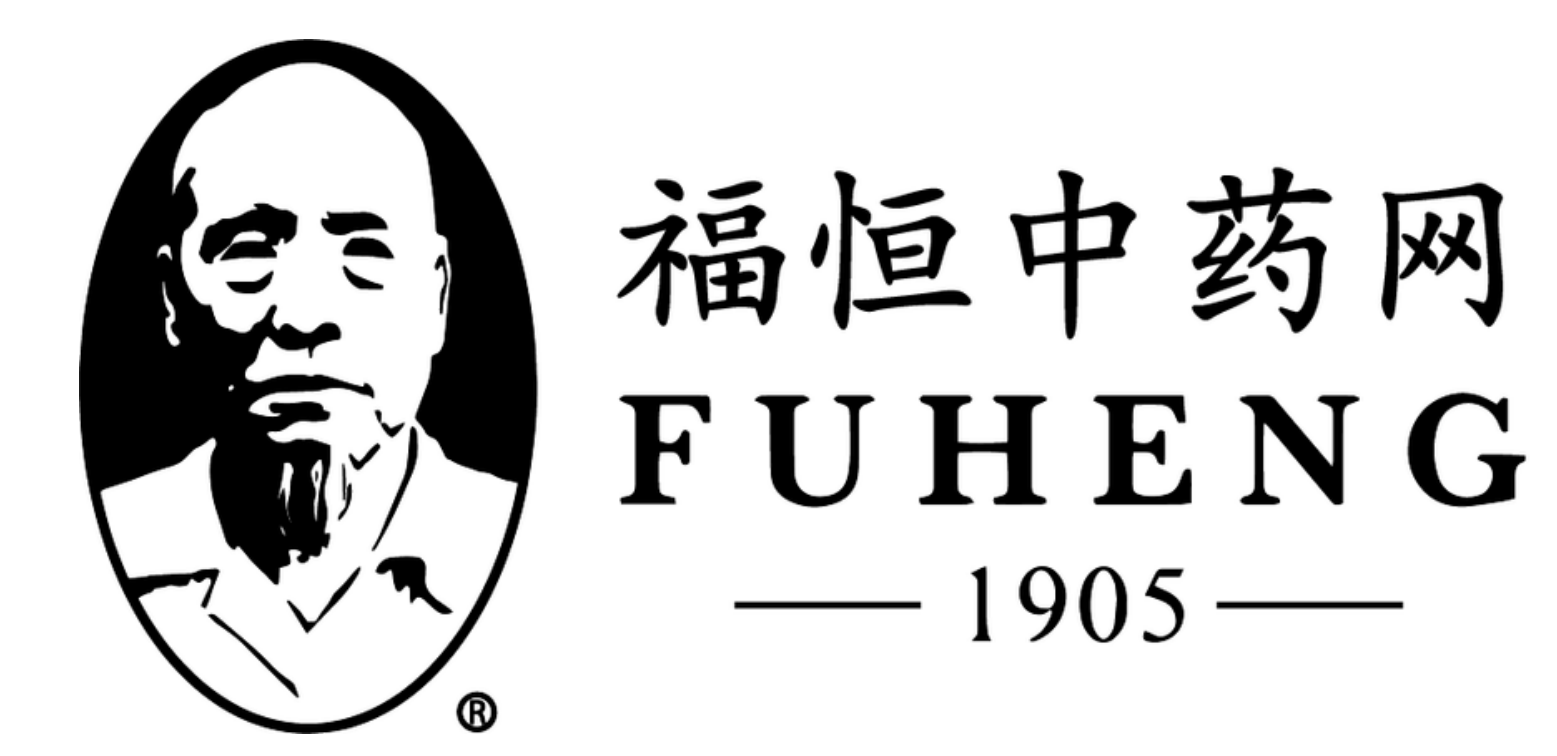

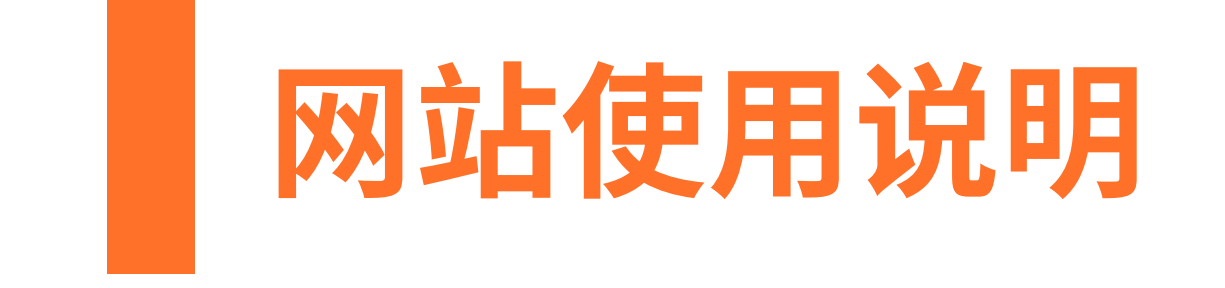

# **FUHENGHERBS.COM**

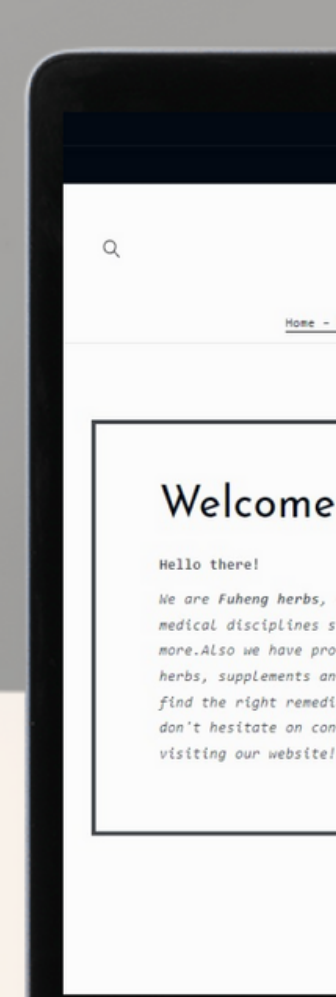

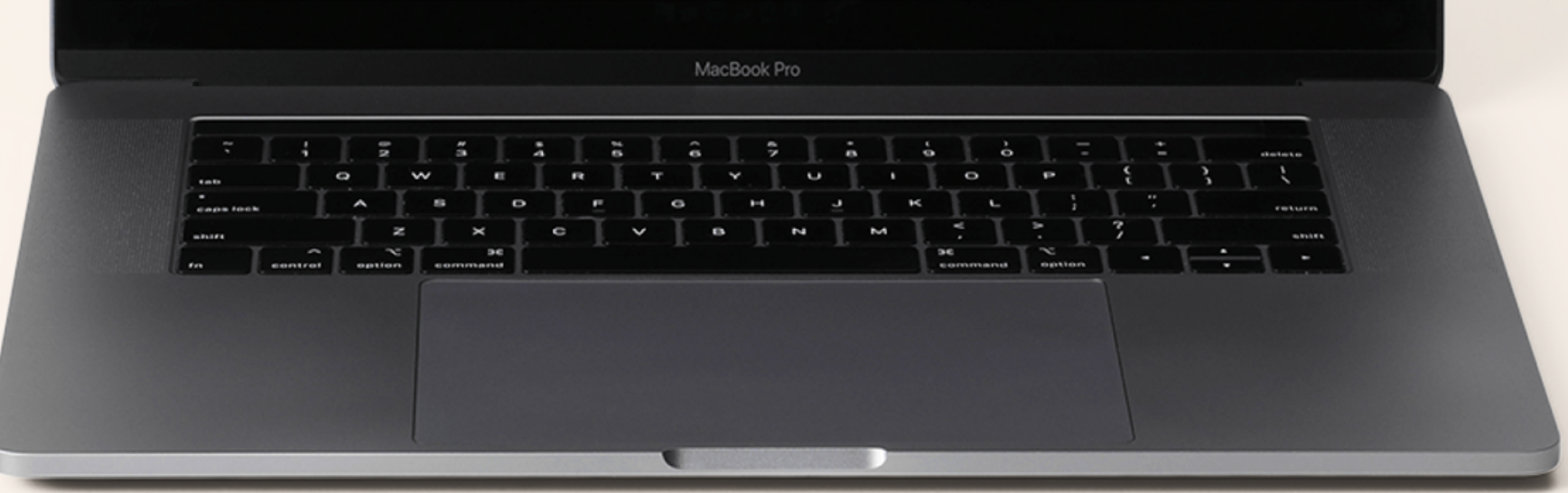

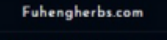

Member Cashback program

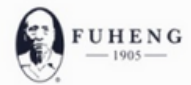

Home - 首页 Herbs - 中药 v Supplements - 中成药 Herbal Tea - 汤剂 Diagnosis - 问诊 Treatments - 中医疗法 Hairrich - 生发灵

### Welcome to Fuheng Herbs

We are Fuheng herbs, specialized on easter medicine and other medical disciplines such as acupuncture, energy therapy and more. Also we have products that can help with your health, mainly herbs, supplements and herbal teas. Take a look at our store and find the right remedies for you. We are excited to hear from you so don't hesitate on contact us for any questions. Thank you for

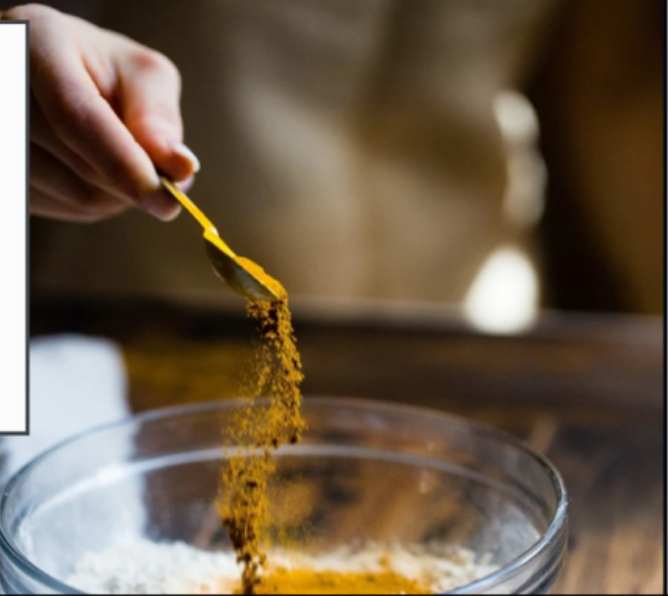

G

### 福恒中药网 Fuhengherbs.com

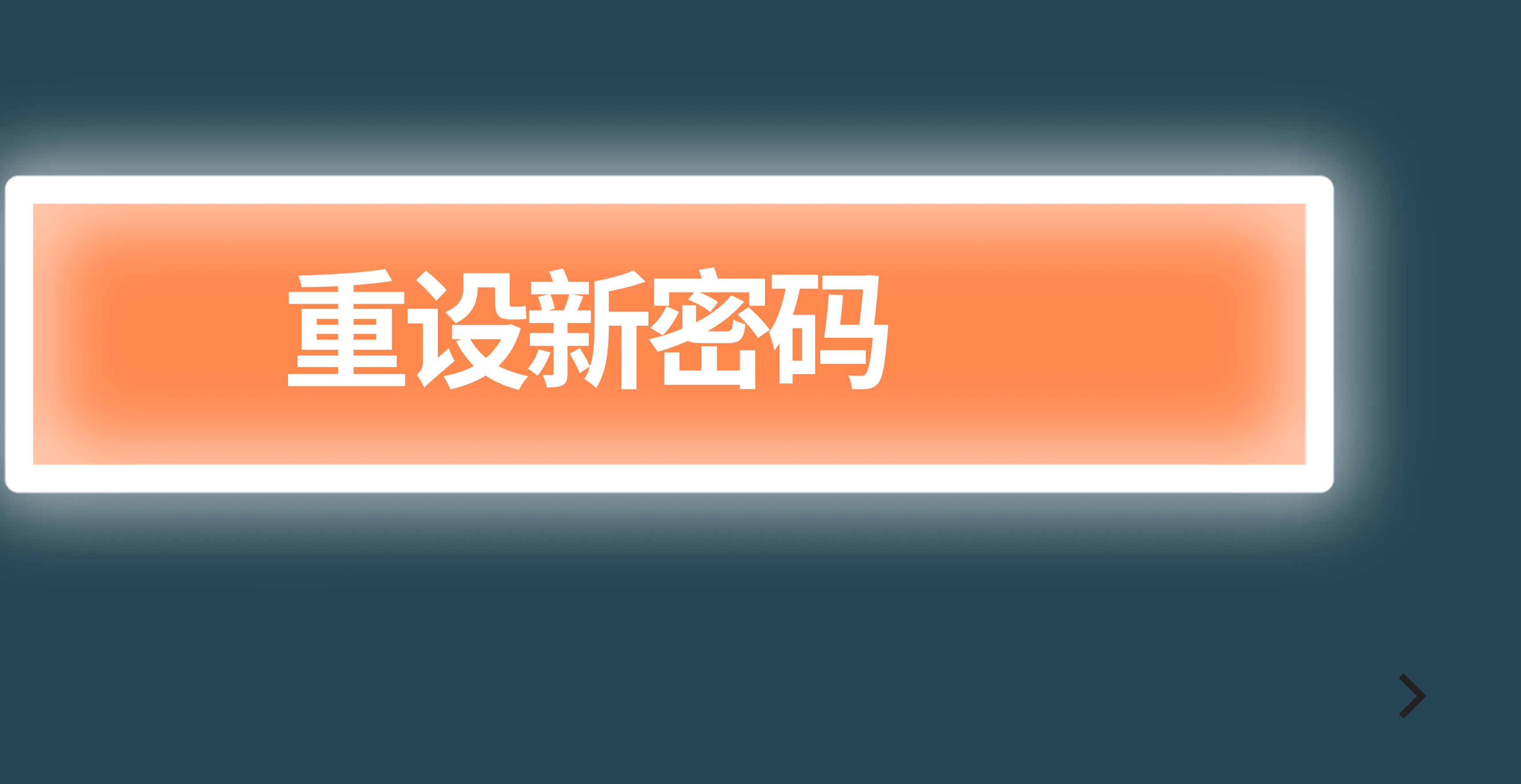

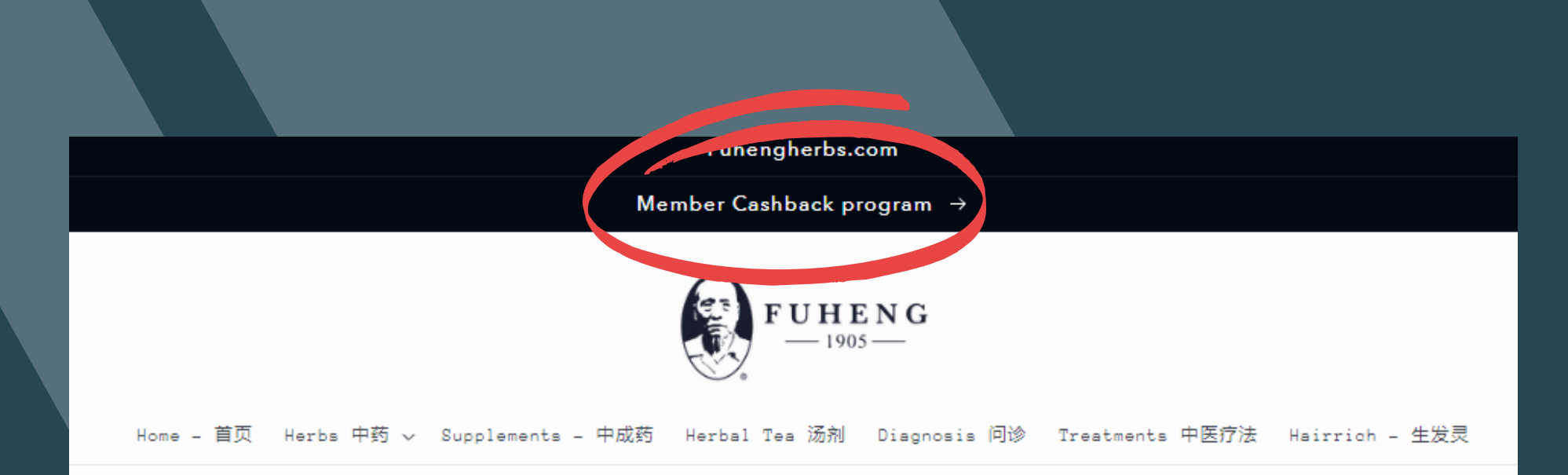

## Member Cashback Program | 会员返利

Thank you for interesting in Our Member Cashback Program

### 感谢您对我们会员返利计划的支持

详情请点击 会员返利

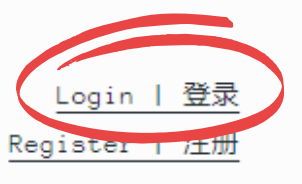

Don't have an account?

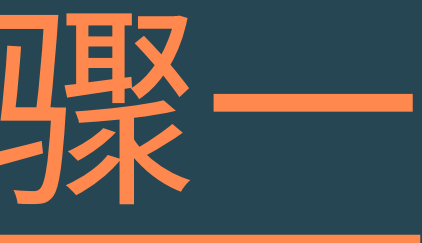

# 点击网站上方的"Member **Cashback Program"** 再点击 "Login |登陆"

# 如果忘记了密 码,点击 *"*忘记密码*"*

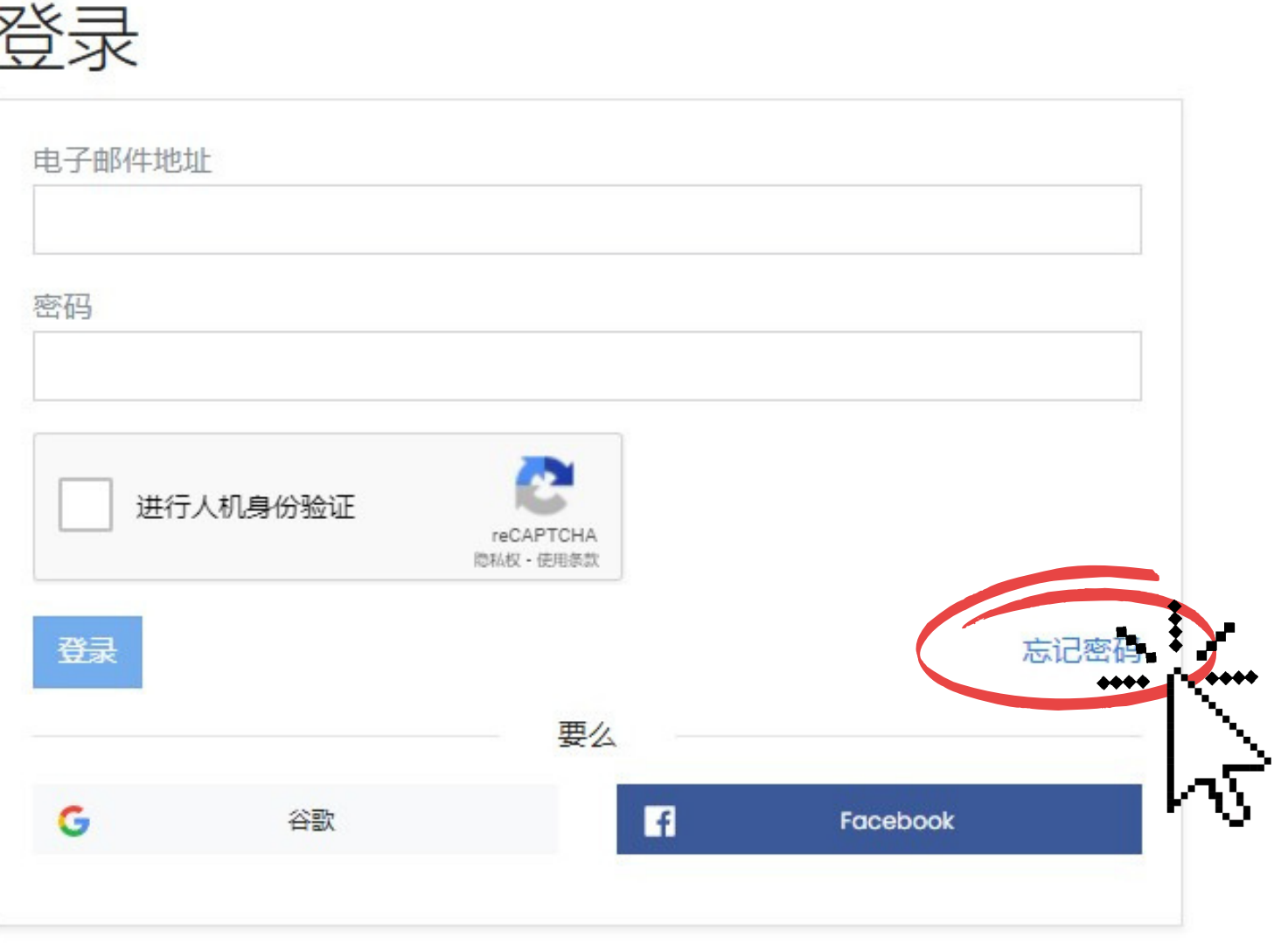

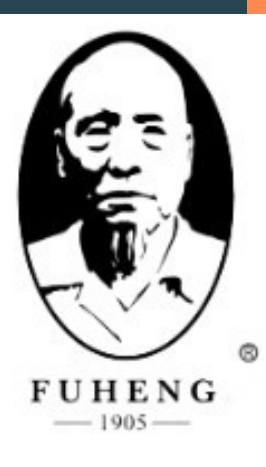

还没有帐号? 创建帐号

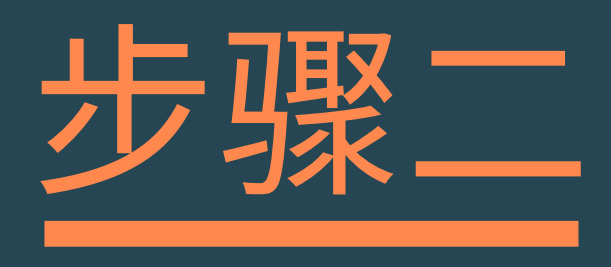

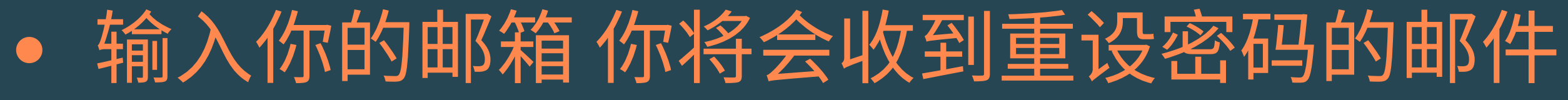

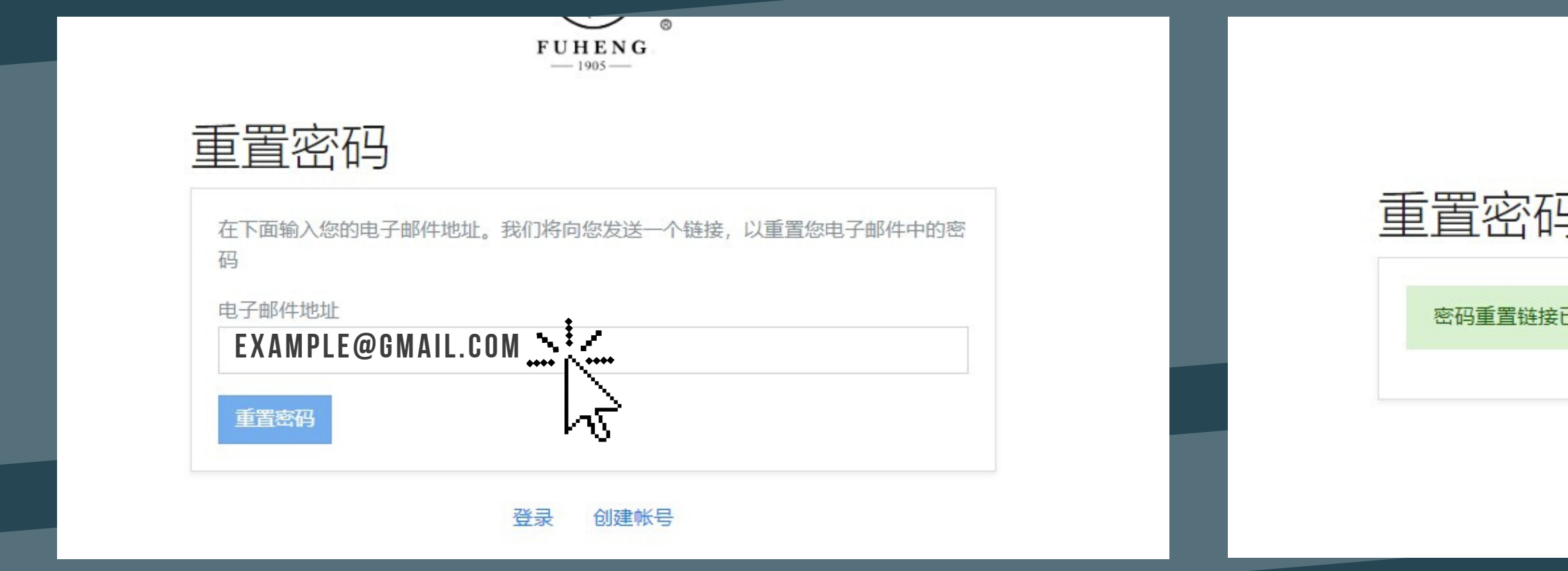

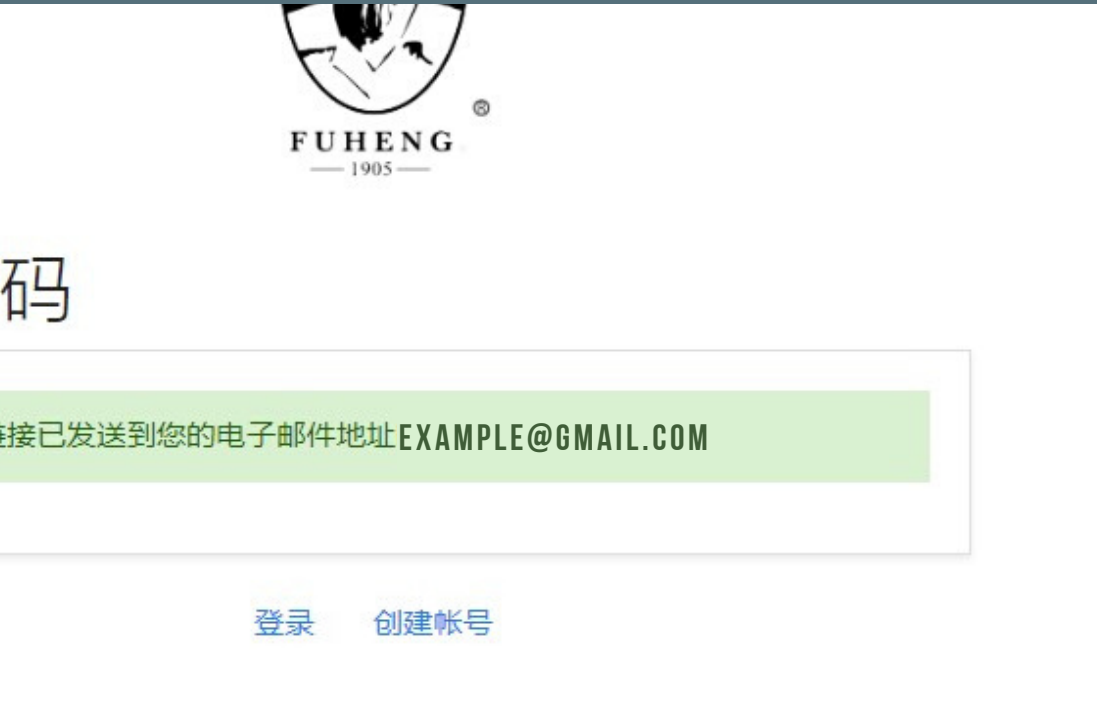

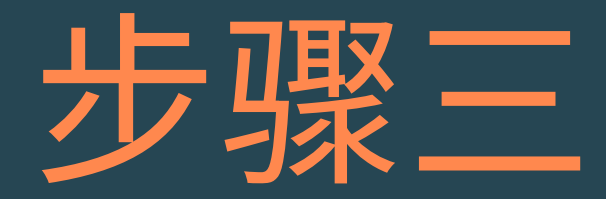

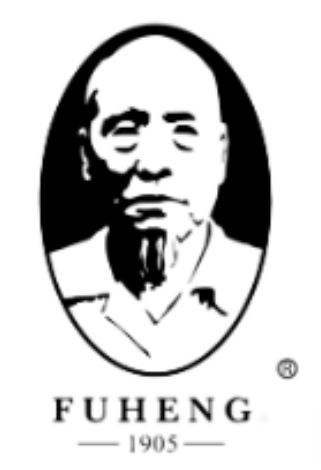

### Dear hairrich

To reset your password click the link below

Didn't request this password? Your account may be compromised. Contact us support@goaffpro.com

尊敬的 hairrich

请点解下方 Rest Password 以重置密码

如果您没有要求重置密码,您的账号可能存在风险,请联系我们 support@goaffpro.com

### 你将会收到以上的邮件

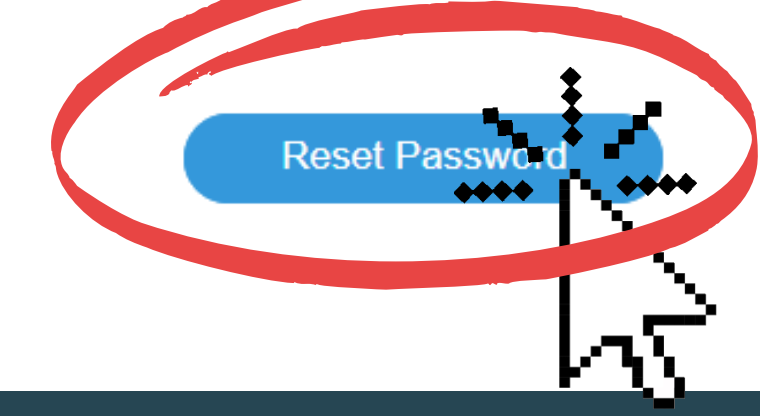

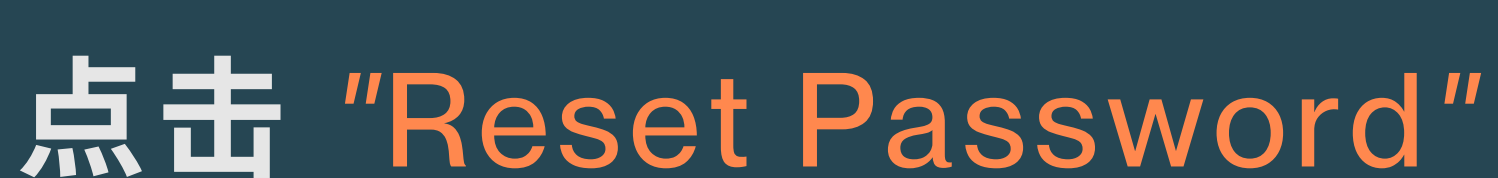

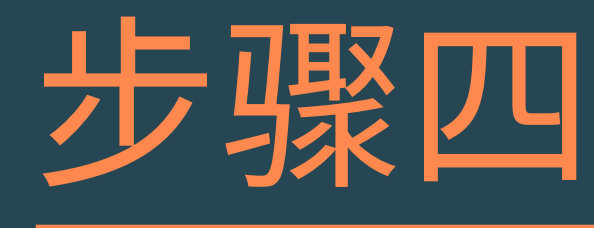

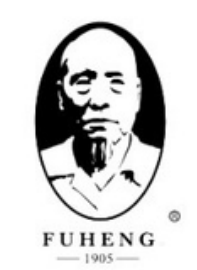

### 重置密码

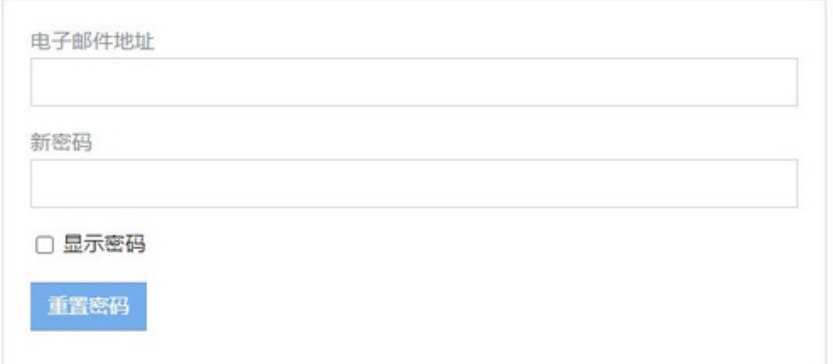

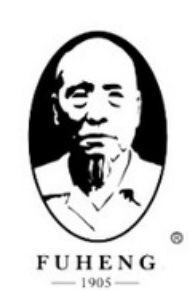

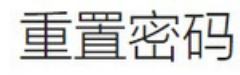

电子邮件地址

example@gmail.com

新密码

.............

显示率

# h

# 设置新的密码后你 的账户即可使用!